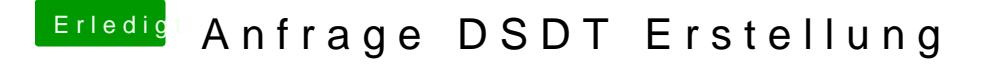

Beitrag von Ka209 vom 21. Juli 2016, 23:44

soll ich alle zeigen oder nur eine bestimmte Zeile tippen ?

ich gehe aber von aus das ich alle in Bezug auf usb vorhandenen zeigen eint